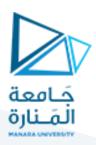

#### 1 CSS Properties:

#### 1.1 A

| align-content Spec             | cifies an accent color for user-interface controls  cifies the alignment between the lines inside a flexible container when the items do not  all available space |
|--------------------------------|----------------------------------------------------------------------------------------------------|
| ,                              | all available space                                                                                                    |
|                                |                                                                                                    |
| use                            | sifice the elignment for items inside a flevible container                                                                                                    |
| align-items Spec               | cifies the alignment for items inside a flexible container                                                                                                    |
| align-self Spec                | cifies the alignment for selected items inside a flexible container                                                                                               |
| all Rese                       | ets all properties (except unicode-bidi and direction)                                                                                                    |
| animation A sh                 | orthand property for all the <i>animation-*</i> properties                                                                                                    |
| animation-delay Spec           | cifies a delay for the start of an animation                                                                                                    |
| animation-direction Spec       | cifies whether an animation should be played forwards, backwards or in alternate cycles                                                                           |
| animation-duration Spec        | cifies how long an animation should take to complete one cycle                                                                                                    |
| animation-fill-mode Spec       | cifies a style for the element when the animation is not playing (before it starts, after it                                                                      |
| end                            | s, or both)                                                                                                    |
| animation-iteration-count Spec | cifies the number of times an animation should be played                                                                                                    |
| animation-name Spec            | cifies a name for the @keyframes animation                                                                                                    |
| animation-play-state Spec      | cifies whether the animation is running or paused                                                                                                    |
| animation-timing-function Spec | cifies the speed curve of an animation                                                                                                    |
| aspect-ratio Spec              | cifies preferred aspect ratio of an element                                                                                                    |

## 1.2 B

| backdrop-filter       | Defines a graphical effect to the area behind an element                                  |
|-----------------------|-------------------------------------------------------------------------------------------|
| backface-visibility   | Defines whether or not the back face of an element should be visible when facing the user |
| background            | A shorthand property for all the <i>background-*</i> properties                           |
| background-attachment | Sets whether a background image scrolls with the rest of the page, or is fixed            |
| background-blend-mode | Specifies the blending mode of each background layer (color/image)                        |
| background-clip       | Defines how far the background (color or image) should extend within an element           |
| background-color      | Specifies the background color of an element                                              |
| background-image      | Specifies one or more background images for an element                                    |
| background-origin     | Specifies the origin position of a background image                                       |
| background-position   | Specifies the position of a background image                                              |
| background-position-x | Specifies the position of a background image on x-axis                                    |
| background-position-y | Specifies the position of a background image on y-axis                                    |
| background-repeat     | Sets if/how a background image will be repeated                                           |
|                       |                                                                                           |

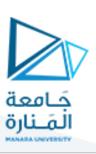

| background-size            | Specifies the size of the background images                                                        |
|----------------------------|----------------------------------------------------------------------------------------------------|
| block-size                 | Specifies the size of an element in block direction                                                |
| border                     | A shorthand property for border-width, border-style and border-color                               |
| border-block               | A shorthand property for border-block-width, border-block-style and border-block-color             |
| border-block-color         | Sets the color of the borders at start and end in the block direction                              |
| border-block-end           | A shorthand property for border-block-end-width, border-block-end-style and border block-end-color |
| border-block-end-color     | Sets the color of the border at the end in the block direction                                     |
| border-block-end-style     | Sets the style of the border at the end in the block direction                                     |
| border-block-end-width     | Sets the width of the border at the end in the block direction                                     |
| border-block-start         | A shorthand property for border-block-start-width, border-block-start-style and border             |
|                            | block-start-color                                                                                  |
| border-block-start-color   | Sets the color of the border at the start in the block direction                                   |
| border-block-start-style   | Sets the style of the border at the start in the block direction                                   |
| border-block-start-width   | Sets the width of the border at the start in the block direction                                   |
| border-block-style         | Sets the style of the borders at start and end in the block direction                              |
| border-block-width         | Sets the width of the borders at start and end in the block direction                              |
| border-bottom              | A shorthand property for border-bottom-width, border-bottom-style and border-bottom                |
|                            | color                                                                                              |
| border-bottom-color        | Sets the color of the bottom border                                                                |
| border-bottom-left-radius  | Defines the radius of the border of the bottom-left corner                                         |
| border-bottom-right-radius | Defines the radius of the border of the bottom-right corner                                        |
| border-bottom-style        | Sets the style of the bottom border                                                                |
| border-bottom-width        | Sets the width of the bottom border                                                                |
| border-collapse            | Sets whether table borders should collapse into a single border or be separated                    |
| border-color               | Sets the color of the four borders                                                                 |
| border-end-end-radius      | Sets the radius of the corner between the block-end and the inline-end sides of the element        |
| border-end-start-radius    | Sets the radius of the corner between the block-end and the inline-start sides of the element      |
| border-image               | A shorthand property for all the <i>border-image-*</i> properties                                  |
| border-image-outset        | Specifies the amount by which the border image area extends beyond the border box                  |
| border-image-repeat        | Specifies whether the border image should be repeated, rounded or stretched                        |
| border-image-slice         | Specifies how to slice the border image                                                            |
| border-image-source        | Specifies the path to the image to be used as a border                                             |
| border-image-width         | Specifies the width of the border image                                                            |
| border-inline              | A shorthand property for border-inline-width, border-inline-style and border-inline-color          |
| border-inline-color        | Sets the color of the borders at start and end in the inline direction                             |
|                            | A shorthand property for border-inline-end-width, border-inline-end-style and borde                |

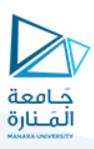

| border-inline-end-color   | Sets the color of the border at the end in the inline direction                                 |
|---------------------------|-------------------------------------------------------------------------------------------------|
| border-inline-end-style   | Sets the style of the border at the end in the inline direction                                 |
| border-inline-end-width   | Sets the width of the border at the end in the inline direction                                 |
| border-inline-start       | A shorthand property for border-inline-start-width, border-inline-start-style and border        |
|                           | inline-start-color                                                                              |
| border-inline-start-color | Sets the color of the border at the start in the inline direction                               |
| border-inline-start-style | Sets the style of the border at the start in the inline direction                               |
| border-inline-start-width | Sets the width of the border at the start in the inline direction                               |
| border-inline-style       | Sets the style of the borders at start and end in the inline direction                          |
| border-inline-width       | Sets the width of the borders at start and end in the inline direction                          |
| border-left               | A shorthand property for all the <i>border-left-*</i> properties                                |
| border-left-color         | Sets the color of the left border                                                               |
| border-left-style         | Sets the style of the left border                                                               |
| border-left-width         | Sets the width of the left border                                                               |
| border-radius             | A shorthand property for the four <i>border-*-radius</i> properties                             |
| border-right              | A shorthand property for all the <i>border-right-*</i> properties                               |
| border-right-color        | Sets the color of the right border                                                              |
| border-right-style        | Sets the style of the right border                                                              |
| border-right-width        | Sets the width of the right border                                                              |
| border-spacing            | Sets the distance between the borders of adjacent cells                                         |
| border-start-end-radius   | Sets the radius of the corner between the block-start and the inline-end sides of the element   |
| border-start-start-radius | Sets the radius of the corner between the block-start and the inline-start sides of the element |
| border-style              | Sets the style of the four borders                                                              |
| border-top                | A shorthand property for border-top-width, border-top-style and border-top-color                |
| border-top-color          | Sets the color of the top border                                                                |
| border-top-left-radius    | Defines the radius of the border of the top-left corner                                         |
| border-top-right-radius   | Defines the radius of the border of the top-right corner                                        |
| border-top-style          | Sets the style of the top border                                                                |
| border-top-width          | Sets the width of the top border                                                                |
| border-width              | Sets the width of the four borders                                                              |
| bottom                    | Sets the elements position, from the bottom of its parent element                               |
| box-decoration-break      | Sets the behavior of the background and border of an element at page-break, or, for in-line     |
|                           | elements, at line-break.                                                                        |
| box-reflect               | The box-reflect property is used to create a reflection of an element.                          |
| box-shadow                | Attaches one or more shadows to an element                                                      |
| box-sizing                | Defines how the width and height of an element are calculated: should they include padding      |
|                           | and borders, or not                                                                             |

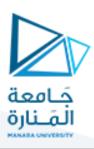

| break-after  | Specifies whether or not a page-, column-, or region-break should occur after the specified  |
|--------------|----------------------------------------------------------------------------------------------|
|              | element                                                                                      |
| break-before | Specifies whether or not a page-, column-, or region-break should occur before the specified |
|              | element                                                                                      |
| break-inside | Specifies whether or not a page-, column-, or region-break should occur inside the specified |
|              | element                                                                                      |

#### 1.3 C

| caption-side      | Specifies the placement of a table caption                                                      |
|-------------------|-------------------------------------------------------------------------------------------------|
| caret-color       | Specifies the color of the cursor (caret) in inputs, textareas, or any element that is editable |
| @charset          | Specifies the character encoding used in the style sheet                                        |
| clear             | Specifies what should happen with the element that is next to a floating element                |
| clip              | Clips an absolutely positioned element                                                          |
| clip-path         | Clips an element to a basic shape or to an SVG source                                           |
| color             | Sets the color of text                                                                          |
| column-count      | Specifies the number of columns an element should be divided into                               |
| column-fill       | Specifies how to fill columns, balanced or not                                                  |
| column-gap        | Specifies the gap between the columns                                                           |
| column-rule       | A shorthand property for all the <i>column-rule-*</i> properties                                |
| column-rule-color | Specifies the color of the rule between columns                                                 |
| column-rule-style | Specifies the style of the rule between columns                                                 |
| column-rule-width | Specifies the width of the rule between columns                                                 |
| column-span       | Specifies how many columns an element should span across                                        |
| column-width      | Specifies the column width                                                                      |
| columns           | A shorthand property for column-width and column-count                                          |
| content           | Used with the :before and :after pseudo-elements, to insert generated content                   |
| counter-increment | Increases or decreases the value of one or more CSS counters                                    |
| counter-reset     | Creates or resets one or more CSS counters                                                      |
| counter-set       | Creates or sets one or more CSS counters                                                        |
| cursor            | Specifies the mouse cursor to be displayed when pointing over an element                        |
|                   |                                                                                                 |

## 1.4 D

| direction | Specifies the text direction/writing direction           |  |
|-----------|----------------------------------------------------------|--|
| display   | Specifies how a certain HTML element should be displayed |  |

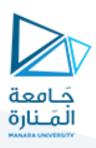

# 1.5 E

| empty-cells | Specifies whether or not to display borders and background on empty cells in a table |
|-------------|--------------------------------------------------------------------------------------|
|-------------|--------------------------------------------------------------------------------------|

## 1.6 F

| filter                  | Defines effects (e.g. blurring or color shifting) on an element before the element is displayed |
|-------------------------|-------------------------------------------------------------------------------------------------|
| flex                    | A shorthand property for the flex-grow, flex-shrink, and the flex-basis properties              |
| flex-basis              | Specifies the initial length of a flexible item                                                 |
| flex-direction          | Specifies the direction of the flexible items                                                   |
| flex-flow               | A shorthand property for the flex-direction and the flex-wrap properties                        |
| flex-grow               | Specifies how much the item will grow relative to the rest                                      |
| flex-shrink             | Specifies how the item will shrink relative to the rest                                         |
| flex-wrap               | Specifies whether the flexible items should wrap or not                                         |
| float                   | Specifies whether an element should float to the left, right, or not at all                     |
| font                    | A shorthand property for the font-style, font-variant, font-weight, font-size/line-height, and  |
|                         | the font-family properties                                                                      |
| @font-face              | A rule that allows websites to download and use fonts other than the "web-safe" fonts           |
| font-family             | Specifies the font family for text                                                              |
| font-feature-settings   | Allows control over advanced typographic features in OpenType fonts                             |
| @font-feature-values    | Allows authors to use a common name in font-variant-alternate for feature activate              |
|                         | differently in OpenType                                                                         |
| font-kerning            | Controls the usage of the kerning information (how letters are spaced)                          |
| font-language-override  | Controls the usage of language-specific glyphs in a typeface                                    |
| font-size               | Specifies the font size of text                                                                 |
| font-size-adjust        | Preserves the readability of text when font fallback occurs                                     |
| font-stretch            | Selects a normal, condensed, or expanded face from a font family                                |
| font-style              | Specifies the font style for text                                                               |
| font-synthesis          | Controls which missing typefaces (bold or italic) may be synthesized by the browser             |
| font-variant            | Specifies whether or not a text should be displayed in a small-caps font                        |
| font-variant-alternates | Controls the usage of alternate glyphs associated to alternative names defined in @font         |
|                         | feature-values                                                                                  |
| font-variant-caps       | Controls the usage of alternate glyphs for capital letters                                      |
| font-variant-east-asian | Controls the usage of alternate glyphs for East Asian scripts (e.g Japanese and Chinese)        |
| font-variant-ligatures  | Controls which ligatures and contextual forms are used in textual content of the elements       |
|                         | applies to                                                                                      |
| font-variant-numeric    | Controls the usage of alternate glyphs for numbers, fractions, and ordinal markers              |

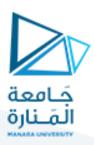

| font-variant-position | Controls the usage of alternate glyphs of smaller size positioned as superscript or subscript |
|-----------------------|-----------------------------------------------------------------------------------------------|
|                       | regarding the baseline of the font                                                            |
| font-weight           | Specifies the weight of a font                                                                |

## 1.7 G

| gap                   | A shorthand property for the <i>row-gap</i> and the <i>column-gap</i> properties                  |
|-----------------------|---------------------------------------------------------------------------------------------------|
| grid                  | A shorthand property for the grid-template-rows, grid-template-columns, grid-template-            |
|                       | areas, grid-auto-rows, grid-auto-columns, and the grid-auto-flow properties                       |
| grid-area             | Either specifies a name for the grid item, or this property is a shorthand property for the grid- |
|                       | row-start, grid-column-start, grid-row-end, and grid-column-end properties                        |
| grid-auto-columns     | Specifies a default column size                                                                   |
| grid-auto-flow        | Specifies how auto-placed items are inserted in the grid                                          |
| grid-auto-rows        | Specifies a default row size                                                                      |
| grid-column           | A shorthand property for the <i>grid-column-start</i> and the <i>grid-column-end</i> properties   |
| grid-column-end       | Specifies where to end the grid item                                                              |
| grid-column-gap       | Specifies the size of the gap between columns                                                     |
| grid-column-start     | Specifies where to start the grid item                                                            |
| grid-gap              | A shorthand property for the <i>grid-row-gap</i> and <i>grid-column-gap</i> properties            |
| grid-row              | A shorthand property for the <i>grid-row-start</i> and the <i>grid-row-end</i> properties         |
| grid-row-end          | Specifies where to end the grid item                                                              |
| grid-row-gap          | Specifies the size of the gap between rows                                                        |
| grid-row-start        | Specifies where to start the grid item                                                            |
| grid-template         | A shorthand property for the grid-template-rows, grid-template-columns and grid-                  |
|                       | areas properties                                                                                  |
| grid-template-areas   | Specifies how to display columns and rows, using named grid items                                 |
| grid-template-columns | Specifies the size of the columns, and how many columns in a grid layout                          |
| grid-template-rows    | Specifies the size of the rows in a grid layout                                                   |
|                       |                                                                                                   |

## 1.8 H

| hanging-punctuation | Specifies whether a punctuation character may be placed outside the line box |
|---------------------|------------------------------------------------------------------------------|
| height              | Sets the height of an element                                                |
| hyphens             | Sets how to split words to improve the layout of text                        |
| hypenate-character  | Sets the character used at the end of line, before a hyphenation break       |

## 1.9 I

| image-rendering S | Specifies the type of algorithm to use for image scaling |
|-------------------|----------------------------------------------------------|
|-------------------|----------------------------------------------------------|

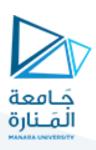

| @import            | Allows you to import a style sheet into another style sheet                                           |
|--------------------|----------------------------------------------------------------------------------------------------|
| inline-size        | Specifies the size of an element in the inline direction                                              |
| inset              | Specifies the distance between an element and the parent element                                      |
| inset-block        | Specifies the distance between an element and the parent element in the block direction               |
| inset-block-end    | Specifies the distance between the end of an element and the parent element in the block direction    |
| inset-block-start  | Specifies the distance between the start of an element and the parent element in the block direction  |
| inset-inline       | Specifies the distance between an element and the parent element in the inline direction              |
| inset-inline-end   | Specifies the distance between the end of an element and the parent element in the inline direction   |
| inset-inline-start | Specifies the distance between the start of an element and the parent element in the inline direction |
| isolation          | Defines whether an element must create a new stacking content                                         |

## 1.10

| justify-content | Specifies the alignment between the items inside a flexible container when the items do not use all available space |
|-----------------|----------------------------------------------------------------------------------------------------|
| justify-items   | Is set on the grid container. Specifies the alignment of grid items in the inline direction                         |
| justify-self    | Is set on the grid item. Specifies the alignment of the grid item in the inline direction                           |

## 1.11 K

|  | @keyframes | Specifies the animation code |  |
|--|------------|------------------------------|--|
|--|------------|------------------------------|--|

# 1.12 L

| left                | Specifies the left position of a positioned element             |
|---------------------|-----------------------------------------------------------------|
| letter-spacing      | Increases or decreases the space between characters in a text   |
| line-break          | Specifies how/if to break lines                                 |
| line-height         | Sets the line height                                            |
| list-style          | Sets all the properties for a list in one declaration           |
| list-style-image    | Specifies an image as the list-item marker                      |
| list-style-position | Specifies the position of the list-item markers (bullet points) |
| list-style-type     | Specifies the type of list-item marker                          |

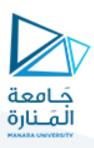

# 1.13 M

| margin              | Sets all the margin properties in one declaration                                            |
|---------------------|----------------------------------------------------------------------------------------------|
| margin-block        | Specifies the margin in the block direction                                                  |
| margin-block-end    | Specifies the margin at the end in the block direction                                       |
| margin-block-start  | Specifies the margin at the start in the block direction                                     |
| margin-bottom       | Sets the bottom margin of an element                                                         |
| margin-inline       | Specifies the margin in the inline direction                                                 |
| margin-inline-end   | Specifies the margin at the end in the inline direction                                      |
| margin-inline-start | Specifies the margin at the start in the inline direction                                    |
| margin-left         | Sets the left margin of an element                                                           |
| margin-right        | Sets the right margin of an element                                                          |
| margin-top          | Sets the top margin of an element                                                            |
| mask                | Hides parts of an element by masking or clipping an image at specific places                 |
| mask-clip           | Specifies the mask area                                                                      |
| mask-composite      | Represents a compositing operation used on the current mask layer with the mask layers       |
|                     | below it                                                                                     |
| mask-image          | Specifies an image to be used as a mask layer for an element                                 |
| mask-mode           | Specifies whether the mask layer image is treated as a luminance mask or as an alpha mask    |
| mask-origin         | Specifies the origin position (the mask position area) of a mask layer image                 |
| mask-position       | Sets the starting position of a mask layer image (relative to the mask position area)        |
| mask-repeat         | Specifies how the mask layer image is repeated                                               |
| mask-size           | Specifies the size of a mask layer image                                                     |
| mask-type           | Specifies whether an SVG <mask> element is treated as a luminance mask or as an alpha</mask> |
|                     | mask                                                                                         |
| max-height          | Sets the maximum height of an element                                                        |
| max-width           | Sets the maximum width of an element                                                         |
| @media              | Sets the style rules for different media types/devices/sizes                                 |
| max-block-size      | Sets the maximum size of an element in the block direction                                   |
| max-inline-size     | Sets the maximum size of an element in the inline direction                                  |
| min-block-size      | Sets the minimum size of an element in the block direction                                   |
| min-inline-size     | Sets the minimum size of an element in the inline direction                                  |
| min-height          | Sets the minimum height of an element                                                        |
| min-width           | Sets the minimum width of an element                                                         |
| mix-blend-mode      | Specifies how an element's content should blend with its direct parent background            |
|                     |                                                                                              |

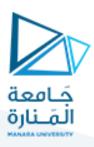

## 1.14 O

| object-fit                 | Specifies how the contents of a replaced element should be fitted to the box established by               |
|----------------------------|----------------------------------------------------------------------------------------------------|
|                            | its used height and width                                                                                 |
| object-position            | Specifies the alignment of the replaced element inside its box                                            |
| offset                     | Is a shorthand, and specifies how to animate an element along a path                                      |
| offset-anchor              | Specifies a point on an element that is fixed to the path it is animated along                            |
| offset-distance            | Specifies the position along a path where an animated element is placed                                   |
| offset-path                | Specifies the path an element is animated along                                                           |
| offset-rotate              | Specifies rotation of an element as it is animated along a path                                           |
| opacity                    | Sets the opacity level for an element                                                                     |
| order                      | Sets the order of the flexible item, relative to the rest                                                 |
| orphans                    | Sets the minimum number of lines that must be left at the bottom of a page or column                      |
| outline                    | A shorthand property for the <i>outline-width, outline-style,</i> and the <i>outline-color</i> properties |
| outline-color              | Sets the color of an outline                                                                              |
| outline-offset             | Offsets an outline, and draws it beyond the border edge                                                   |
| outline-style              | Sets the style of an outline                                                                              |
| outline-width              | Sets the width of an outline                                                                              |
| overflow                   | Specifies what happens if content overflows an element's box                                              |
| overflow-anchor            | Specifies whether or not content in viewable area in a scrollable contianer should be pushed              |
|                            | down when new content is loaded above                                                                     |
| overflow-wrap              | Specifies whether or not the browser can break lines with long words, if they overflow the                |
|                            | container                                                                                                 |
| overflow-x                 | Specifies whether or not to clip the left/right edges of the content, if it overflows the                 |
|                            | element's content area                                                                                    |
| overflow-y                 | Specifies whether or not to clip the top/bottom edges of the content, if it overflows the                 |
|                            | element's content area                                                                                    |
| overscroll-behavior        | Specifies whether to have scroll chaining or overscroll affordance in x- and y-directions                 |
| overscroll-behavior-block  | Specifies whether to have scroll chaining or overscroll affordance in the block direction                 |
| overscroll-behavior-inline | Specifies whether to have scroll chaining or overscroll affordance in the inline direction                |
| overscroll-behavior-x      | Specifies whether to have scroll chaining or overscroll affordance in x-direction                         |
|                            |                                                                                                    |

## 1.15 P

| padding           | A shorthand property for all the <i>padding-*</i> properties |
|-------------------|--------------------------------------------------------------|
| padding-block     | Specifies the padding in the block direction                 |
| padding-block-end | Specifies the padding at the end in the block direction      |

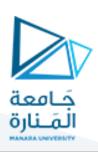

| padding-block-start  | Specifies the padding at the start in the block direction                                   |
|----------------------|---------------------------------------------------------------------------------------------|
| padding-bottom       | Sets the bottom padding of an element                                                       |
| padding-inline       | Specifies the padding in the inline direction                                               |
| padding-inline-end   | Specifies the padding at the end in the inline direction                                    |
| padding-inline-start | Specifies the padding at the start in the inline direction                                  |
| padding-left         | Sets the left padding of an element                                                         |
| padding-right        | Sets the right padding of an element                                                        |
| padding-top          | Sets the top padding of an element                                                          |
| page-break-after     | Sets the page-break behavior after an element                                               |
| page-break-before    | Sets the page-break behavior before an element                                              |
| page-break-inside    | Sets the page-break behavior inside an element                                              |
| paint-order          | Sets the order of how an SVG element or text is painted.                                    |
| perspective          | Gives a 3D-positioned element some perspective                                              |
| perspective-origin   | Defines at which position the user is looking at the 3D-positioned element                  |
| place-content        | Specifies align-content and justify-content property values for flexbox and grid layouts    |
| place-items          | Specifies align-items and justify-items property values for grid layouts                    |
| place-self           | Specifies align-self and justify-self property values for grid layouts                      |
| pointer-events       | Defines whether or not an element reacts to pointer events                                  |
| position             | Specifies the type of positioning method used for an element (static, relative, absolute or |
|                      | fixed)                                                                                      |
|                      |                                                                                             |

# 1.16 Q

| quotes | Sets the type of quotation marks for embedded quotations |  |
|--------|----------------------------------------------------------|--|
|        |                                                          |  |

#### 1.17 R

| resize  | Defines if (and how) an element is resizable by the user |
|---------|----------------------------------------------------------|
| right   | Specifies the right position of a positioned element     |
| rotate  | Specifies the rotation of an element                     |
| row-gap | Specifies the gap between the grid rows                  |

## 1.18 S

| scale               | Specifies the size of an element by scaling up or down                                      |
|---------------------|---------------------------------------------------------------------------------------------|
|                     | , , , , , , , , , , , , , , , , , , , ,                                                     |
| scroll-behavior     | Specifies whether to smoothly animate the scroll position in a scrollable box, instead of a |
|                     | straight jump                                                                               |
| scroll-margin       | Specifies the margin between the snap position and the container                            |
| scroll-margin-block | Specifies the margin between the snap position and the container in the block direction     |

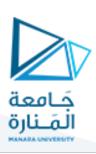

| scroll-margin-block-end              | Specifies the end margin between the snap position and the container in the block direction                                    |
|--------------------------------------|----------------------------------------------------------------------------------------------------|
| scroll-margin-block-start            | Specifies the start margin between the snap position and the container in the block direction                                  |
| scroll-margin-bottom                 | Specifies the margin between the snap position on the bottom side and the container                                            |
| scroll-margin-inline                 | Specifies the margin between the snap position and the container in the inline direction                                       |
| scroll-margin-inline-end             | Specifies the end margin between the snap position and the container in the inline direction                                   |
| scroll-margin-inline-start           | Specifies the start margin between the snap position and the container in the inline direction                                 |
| scroll-margin-left                   | Specifies the margin between the snap position on the left side and the container                                              |
| scroll-margin-right                  | Specifies the margin between the snap position on the right side and the container                                             |
| scroll-margin-top                    | Specifies the margin between the snap position on the top side and the container                                               |
| scroll-padding                       | Specifies the distance from the container to the snap position on the child elements                                           |
| scroll-padding-block                 | Specifies the distance in block direction from the container to the snap position on the child elements                        |
| scroll-padding-block-end             | Specifies the distance in block direction from the end of the container to the snap position on the child elements             |
| scroll-padding-block-start           | Specifies the distance in block direction from the start of the container to the snap position on the child elements           |
| scroll-padding-bottom                | Specifies the distance from the bottom of the container to the snap position on the child elements                             |
| scroll-padding-inline                | Specifies the distance in inline direction from the container to the snap position on the child elements                       |
| scroll-padding-inline-end            | Specifies the distance in inline direction from the end of the container to the snap position on the child elements            |
| scroll-padding-inline-start          | Specifies the distance in inline direction from the start of the container to the snap position on the child elements          |
| scroll-padding-left                  | Specifies the distance from the left side of the container to the snap position on the child elements                          |
| scroll-padding-right                 | Specifies the distance from the right side of the container to the snap position on the child elements                         |
| scroll-padding-top                   | Specifies the distance from the top of the container to the snap position on the child elements                                |
| scroll-snap-align                    | Specifies where to position elements when the user stops scrolling                                                             |
|                                      |                                                                                                    |
| scroll-snap-stop                     | Specifies scroll behaviour after fast swipe on trackpad or touch screen                                                        |
| scroll-snap-stop<br>scroll-snap-type | Specifies scroll behaviour after fast swipe on trackpad or touch screen  Specifies how snap behaviour should be when scrolling |

## 1.19 T

| tab-size     | Specifies the width of a tab character                               |
|--------------|----------------------------------------------------------------------|
| table-layout | Defines the algorithm used to lay out table cells, rows, and columns |
| text-align   | Specifies the horizontal alignment of text                           |

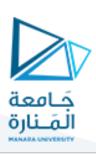

| text-align-last            | Describes how the last line of a block or a line right before a forced line break is aligned when |
|----------------------------|---------------------------------------------------------------------------------------------------|
|                            | text-align is "justify"                                                                           |
| text-combine-upright       | Specifies the combination of multiple characters into the space of a single character             |
| text-decoration            | Specifies the decoration added to text                                                            |
| text-decoration-color      | Specifies the color of the text-decoration                                                        |
| text-decoration-line       | Specifies the type of line in a text-decoration                                                   |
| text-decoration-style      | Specifies the style of the line in a text decoration                                              |
| text-decoration-thickness  | Specifies the thickness of the decoration line                                                    |
| text-emphasis              | A shorthand property for the text-emphasis-style and text-emphasis-color properties               |
| text-emphasis-color        | Specifies the color of emphasis marks                                                             |
| text-emphasis-position     | Specifies the position of emphasis marks                                                          |
| text-emphasis-style        | Specifies the style of emphasis marks                                                             |
| text-indent                | Specifies the indentation of the first line in a text-block                                       |
| text-justify               | Specifies the justification method used when text-align is "justify"                              |
| text-orientation           | Defines the orientation of characters in a line                                                   |
| text-overflow              | Specifies what should happen when text overflows the containing element                           |
| text-shadow                | Adds shadow to text                                                                               |
| text-transform             | Controls the capitalization of text                                                               |
| text-underline-offset      | Specifies the offset distance of the underline text decoration                                    |
| text-underline-position    | Specifies the position of the underline text decoration                                           |
| top                        | Specifies the top position of a positioned element                                                |
| transform                  | Applies a 2D or 3D transformation to an element                                                   |
| transform-origin           | Allows you to change the position on transformed elements                                         |
| transform-style            | Specifies how nested elements are rendered in 3D space                                            |
| transition                 | A shorthand property for all the <i>transition-*</i> properties                                   |
| transition-delay           | Specifies when the transition effect will start                                                   |
| transition-duration        | Specifies how many seconds or milliseconds a transition effect takes to complete                  |
| transition-property        | Specifies the name of the CSS property the transition effect is for                               |
| transition-timing-function | Specifies the speed curve of the transition effect                                                |
| translate                  | Specifies the position of an element                                                              |

#### 1.20 U

| unicode-bidi | Used together with the direction property to set or return whether the text should be |
|--------------|---------------------------------------------------------------------------------------|
|              | overridden to support multiple languages in the same document                         |
| user-select  | Specifies whether the text of an element can be selected                              |

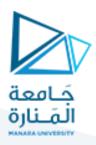

# 1.21 V

| vertical-align | Sets the vertical alignment of an element      |  |
|----------------|------------------------------------------------|--|
| visibility     | Specifies whether or not an element is visible |  |

#### 1.22 W

| white-space  | Specifies how white-space inside an element is handled                            |
|--------------|-----------------------------------------------------------------------------------|
| widows       | Sets the minimum number of lines that must be left at the top of a page or column |
| width        | Sets the width of an element                                                      |
| word-break   | Specifies how words should break when reaching the end of a line                  |
| word-spacing | Increases or decreases the space between words in a text                          |
| word-wrap    | Allows long, unbreakable words to be broken and wrap to the next line             |
| writing-mode | Specifies whether lines of text are laid out horizontally or vertically           |

#### 1.23 Z

| z-index | Sets the stack order of a positioned element |  |
|---------|----------------------------------------------|--|
|---------|----------------------------------------------|--|

#### 2 CSS Selector Reference:

| Selector           | Example           | Example description                                                                         |
|--------------------|-------------------|---------------------------------------------------------------------------------------------|
| .class             | .intro            | Selects all elements with class="intro"                                                     |
| .class1.class2     | .name1.name2      | Selects all elements with both <i>name1</i> and <i>name2</i> set within its class attribute |
| .class1 .class2    | .name1 .name2     | Selects all elements with <i>name2</i> that is a descendant of an element with <i>name1</i> |
| #id                | #firstname        | Selects the element with id="firstname"                                                     |
| *                  | *                 | Selects all elements                                                                        |
| element            | p                 | Selects all  elements                                                                       |
| element.class      | p.intro           | Selects all  elements with class="intro"                                                    |
| element,element    | diν, p            | Selects all <div> elements and all  elements</div>                                          |
| element element    | div p             | Selects all  elements inside <div> elements</div>                                           |
| element>element    | div > p           | Selects all  elements where the parent is a <div> element</div>                             |
| element+element    | diν + p           | Selects the first  element that is placed immediately after <div> elements</div>            |
| element1~element2  | p ~ ul            | Selects every <ul> element that is preceded by a  element</ul>                              |
| [attribute]        | [target]          | Selects all elements with a target attribute                                                |
| [attribute=value]  | [target="_blank"] | Selects all elements with target="_blank"                                                   |
| [attribute~=value] | [title~="flower"] | Selects all elements with a title attribute containing the word "flower"                    |

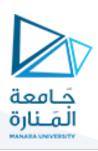

| [attribute =value]            | [lang ="en"]          | Selects all elements with a lang attribute value equal to "en" or starting with "en-           |
|-------------------------------|-----------------------|------------------------------------------------------------------------------------------------|
| [attribute^=value]            | a[href^="https"]      | Selects every <a> element whose href attribute value begins with "https"</a>                   |
| [attribute\$=value]           | a[href\$=".pdf"]      | Selects every <a> element whose href attribute value ends with ".pdf"</a>                      |
| [attribute*=value]            | a[href*="w3schools"]  | Selects every <a> element whose href attribute value contains the substring "w3schools"</a>    |
| :active                       | a:active              | Selects the active link                                                                        |
| ::after                       | p::after              | Insert something after the content of each  element                                            |
| ::before                      | p::before             | Insert something before the content of each  element                                           |
| :checked                      | input:checked         | Selects every checked <input/> element                                                         |
| :default                      | input:default         | Selects the default <input/> element                                                           |
| :disabled                     | input:disabled        | Selects every disabled <input/> element                                                        |
| :empty                        | p:empty               | Selects every  element that has no children (including text nodes)                             |
| :enabled                      | input:enabled         | Selects every enabled <input/> element                                                         |
| :first-child                  | p:first-child         | Selects every  element that is the first child of its parent                                   |
| ::first-letter                | p::first-letter       | Selects the first letter of every  element                                                     |
| ::first-line                  | p::first-line         | Selects the first line of every  element                                                       |
| :first-of-type                | p:first-of-type       | Selects every  element that is the first  element of its parent                                |
| :focus                        | input:focus           | Selects the input element which has focus                                                      |
| :fullscreen                   | :fullscreen           | Selects the element that is in full-screen mode                                                |
| :hover                        | a:hover               | Selects links on mouse over                                                                    |
| :in-range                     | input:in-range        | Selects input elements with a value within a specified range                                   |
| :indeterminate                | input:indeterminate   | Selects input elements that are in an indeterminate state                                      |
| :invalid                      | input:invalid         | Selects all input elements with an invalid value                                               |
| :lang( <i>language</i> )      | p:lang(it)            | Selects every  element with a lang attribute equal to "it" (Italian)                           |
| :last-child                   | p:last-child          | Selects every  element that is the last child of its parent                                    |
| :last-of-type                 | p:last-of-type        | Selects every  element that is the last  element of its parent                                 |
| :link                         | a:link                | Selects all unvisited links                                                                    |
| ::marker                      | ::marker              | Selects the markers of list items                                                              |
| :not( <i>selector</i> )       | :not(p)               | Selects every element that is not a  element                                                   |
| :nth-child( <i>n</i> )        | p:nth-child(2)        | Selects every  element that is the second child of its parent                                  |
| :nth-last-child( <i>n</i> )   | p:nth-last-child(2)   | Selects every  element that is the second child of its parent, counting from the last child    |
| :nth-last-of-type( <i>n</i> ) | p:nth-last-of-type(2) | Selects every  element that is the second  element of its parent, counting from the last child |
| :nth-of-type( <i>n</i> )      | p:nth-of-type(2)      | Selects every  element that is the second  element of its parent                               |
| :only-of-type                 | p:only-of-type        | Selects every  element that is the only  element of its parent                                 |
| :only-child                   | p:only-child          | Selects every  element that is the only child of its parent                                    |

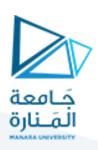

| :optional     | input:optional     | Selects input elements with no "required" attribute                        |
|---------------|--------------------|----------------------------------------------------------------------------|
| :out-of-range | input:out-of-range | Selects input elements with a value outside a specified range              |
| ::placeholder | input::placeholder | Selects input elements with the "placeholder" attribute specified          |
| :read-only    | input:read-only    | Selects input elements with the "readonly" attribute specified             |
| :read-write   | input:read-write   | Selects input elements with the "readonly" attribute NOT specified         |
| :required     | input:required     | Selects input elements with the "required" attribute specified             |
| :root         | :root              | Selects the document's root element                                        |
| ::selection   | ::selection        | Selects the portion of an element that is selected by a user               |
| :target       | #news:target       | Selects the current active #news element (clicked on a URL containing that |
|               |                    | anchor name)                                                               |
| :valid        | input:valid        | Selects all input elements with a valid value                              |
| :visited      | a:visited          | Selects all visited links                                                  |

#### 3 <u>CSS Functions Reference:</u>

| Function                    | Description                                                                           |  |
|-----------------------------|---------------------------------------------------------------------------------------|--|
| attr()                      | Returns the value of an attribute of the selected element                             |  |
| calc()                      | Allows you to perform calculations to determine CSS property values                   |  |
| conic-gradient()            | Creates a conic gradient                                                              |  |
| counter()                   | Returns the current value of the named counter                                        |  |
| cubic-bezier()              | Defines a Cubic Bezier curve                                                          |  |
| hsl()                       | Defines colors using the Hue-Saturation-Lightness model (HSL)                         |  |
| hsla()                      | Defines colors using the Hue-Saturation-Lightness-Alpha model (HSLA)                  |  |
| linear-gradient()           | Creates a linear gradient                                                             |  |
| max()                       | Uses the largest value, from a comma-separated list of values, as the property value  |  |
| min()                       | Uses the smallest value, from a comma-separated list of values, as the property value |  |
| radial-gradient()           | Creates a radial gradient                                                             |  |
| repeating-conic-gradient()  | Repeats a conic gradient                                                              |  |
| repeating-linear-gradient() | Repeats a linear gradient                                                             |  |
| repeating-radial-gradient() | Repeats a radial gradient                                                             |  |
| rgb()                       | Defines colors using the Red-Green-Blue model (RGB)                                   |  |
| rgba()                      | Defines colors using the Red-Green-Blue-Alpha model (RGBA)                            |  |
| var()                       | Inserts the value of a custom property                                                |  |